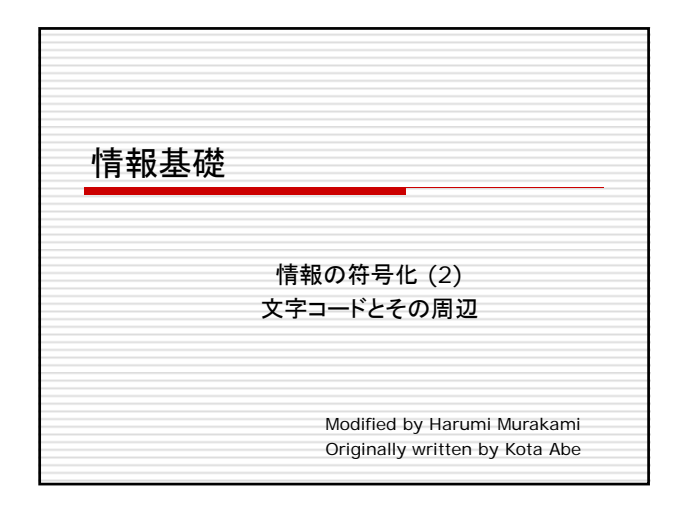

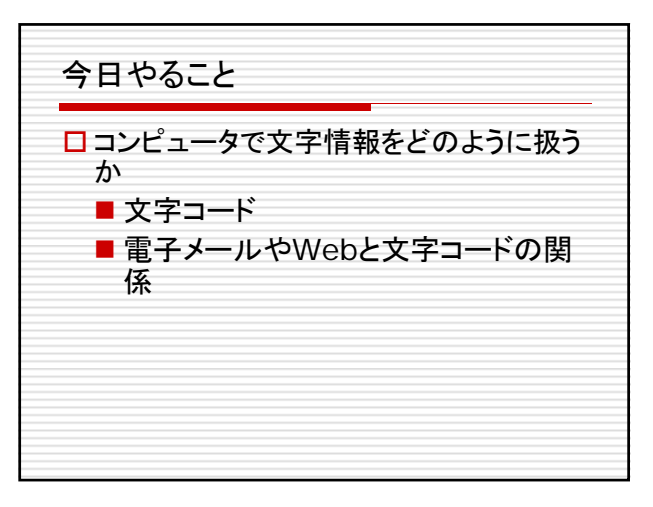

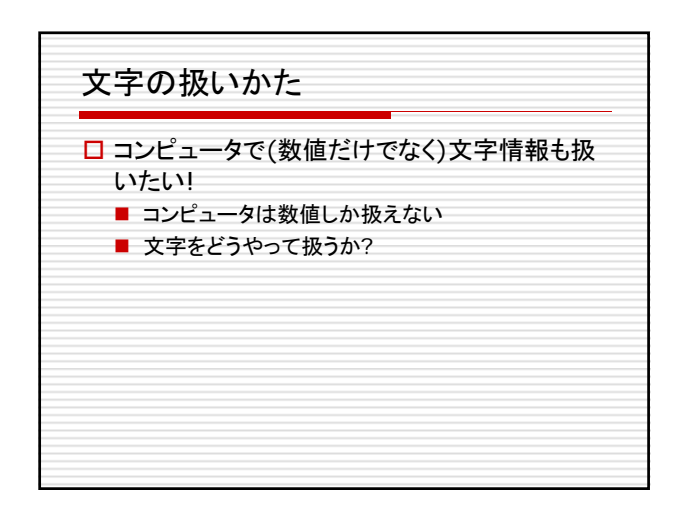

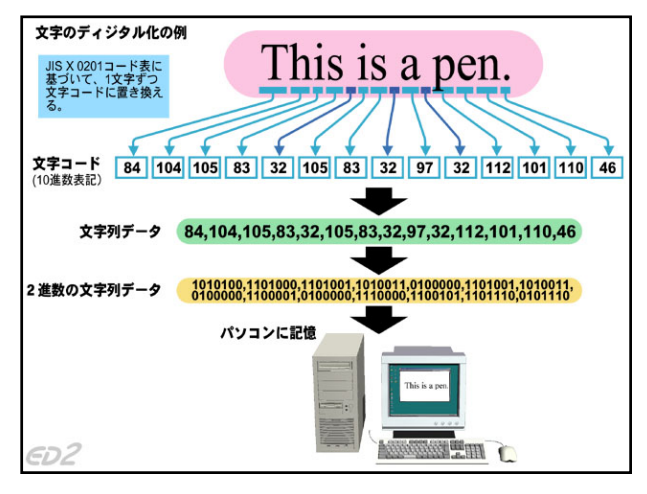

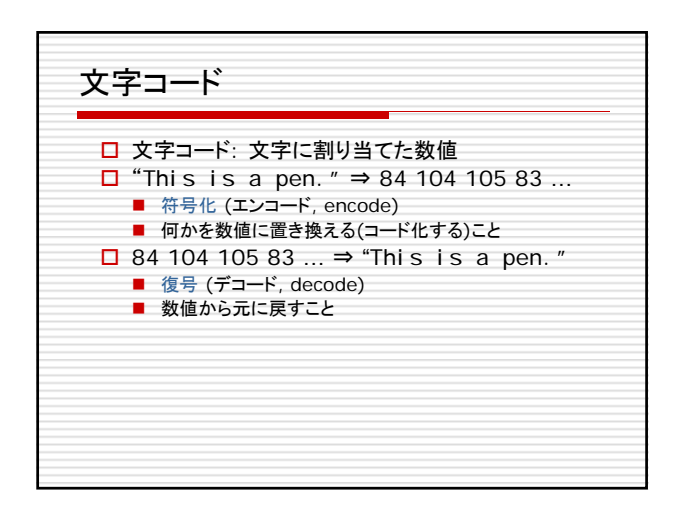

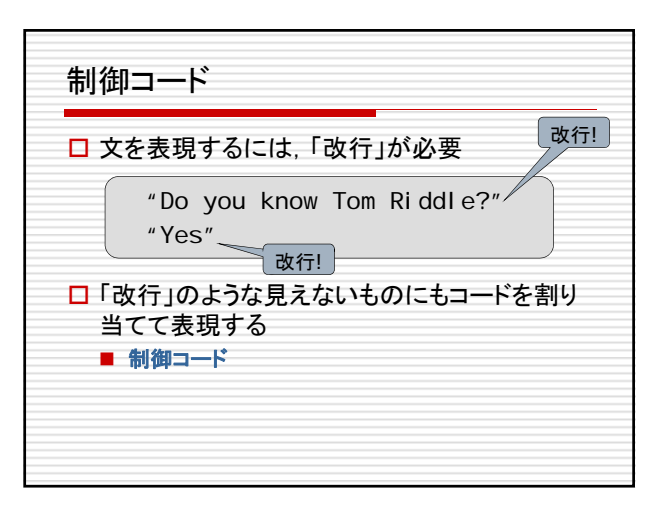

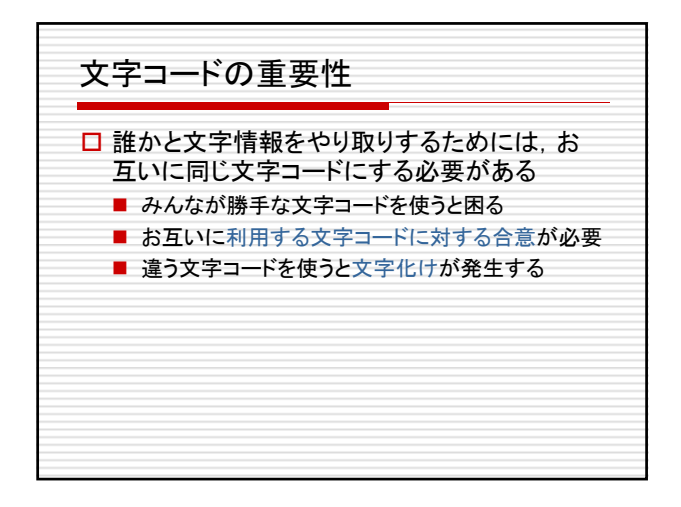

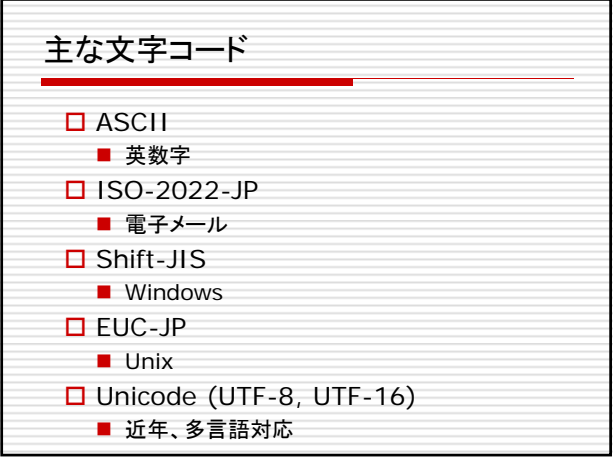

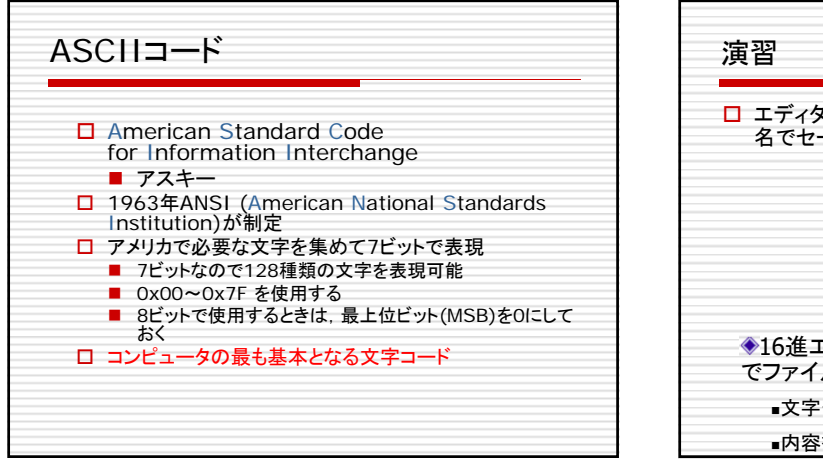

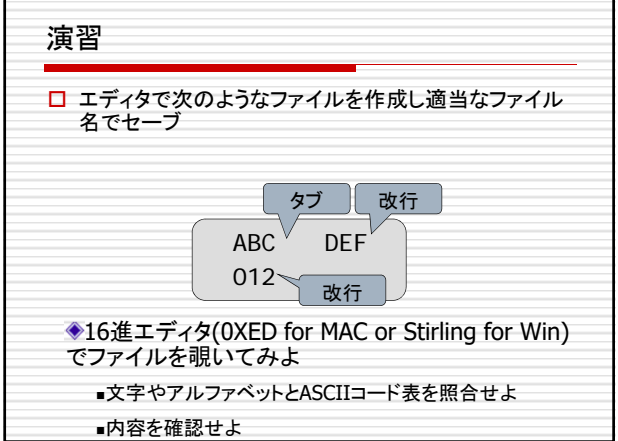

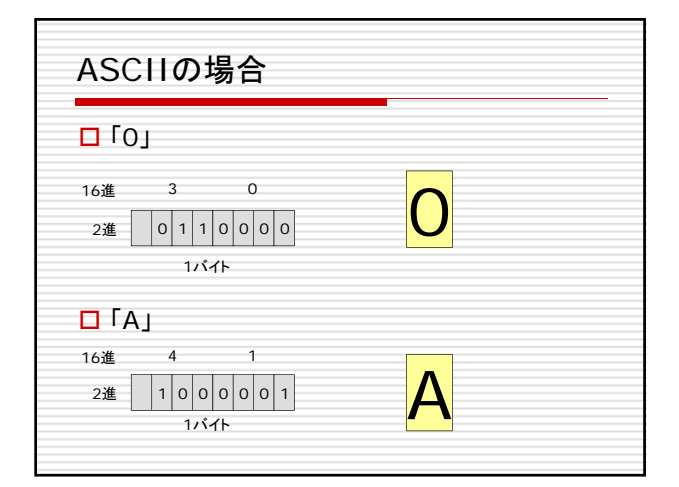

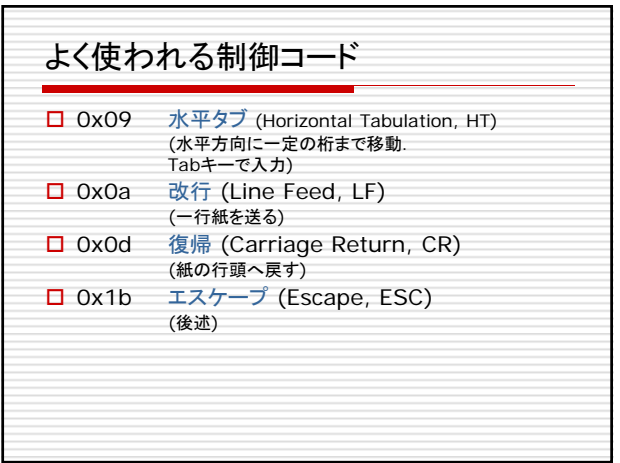

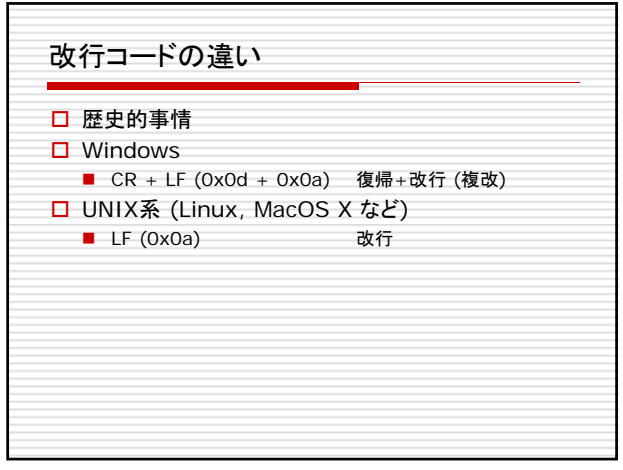

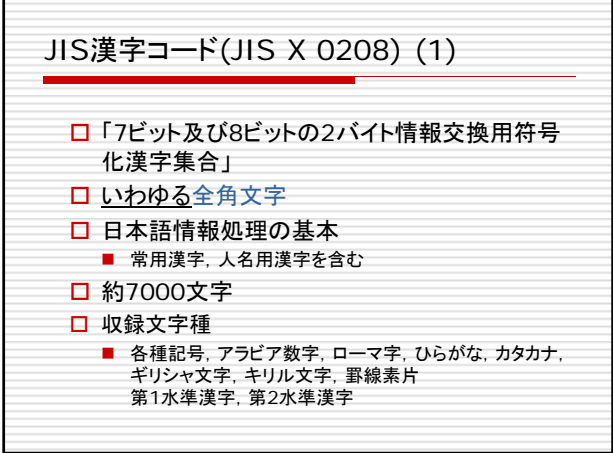

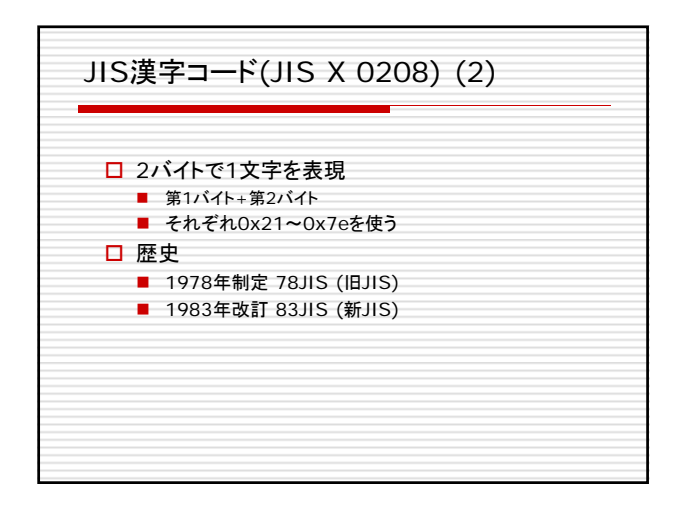

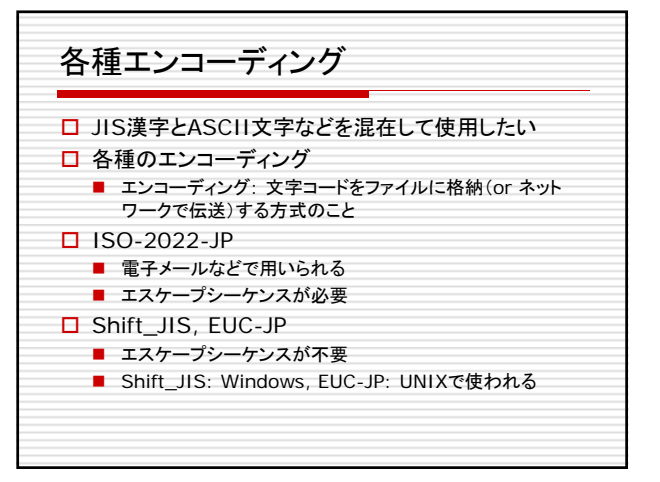

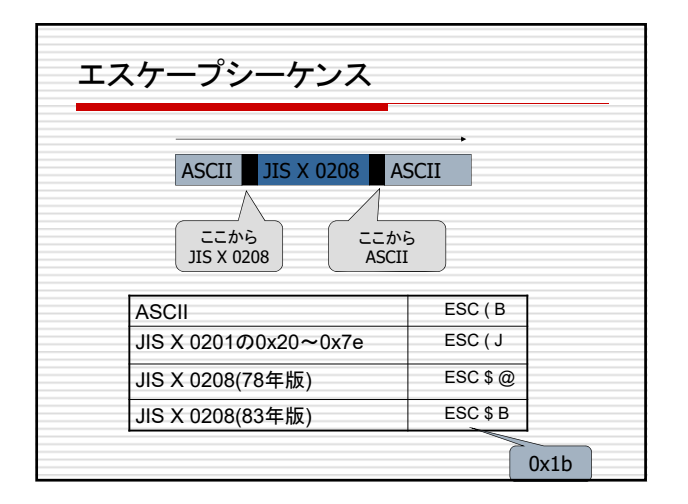

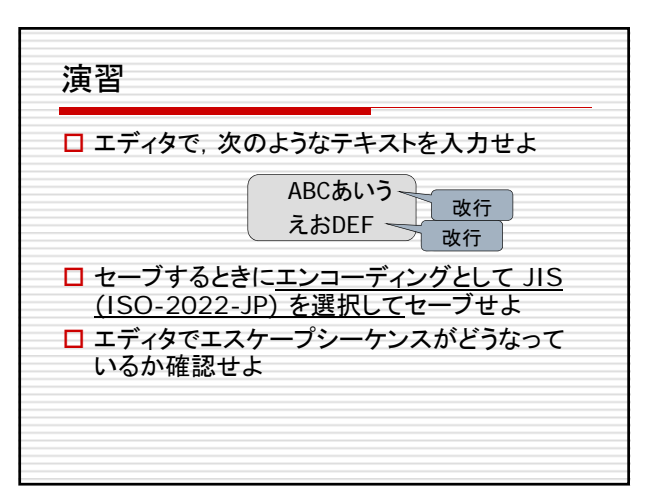

## ISO-2022-JPの場合 ロ「あ」 2進 |0|0|1|0|0|1|0|0||0|0|1|0|0|0|1|0 あ 16進 2 4 2 2 1バイト 1バイト

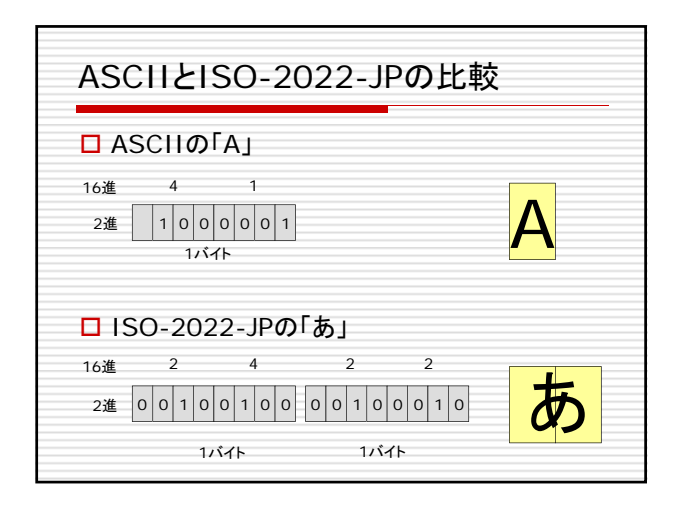

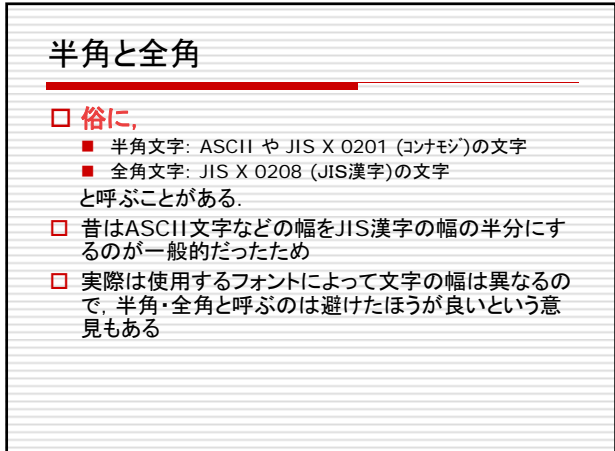

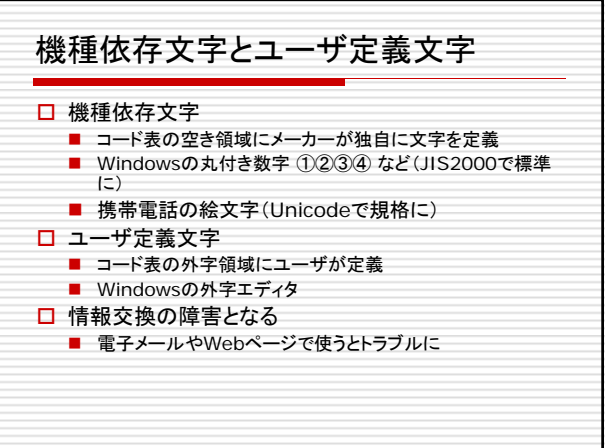

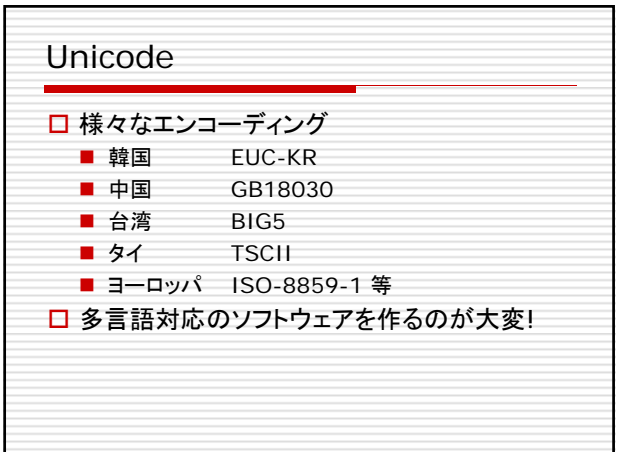

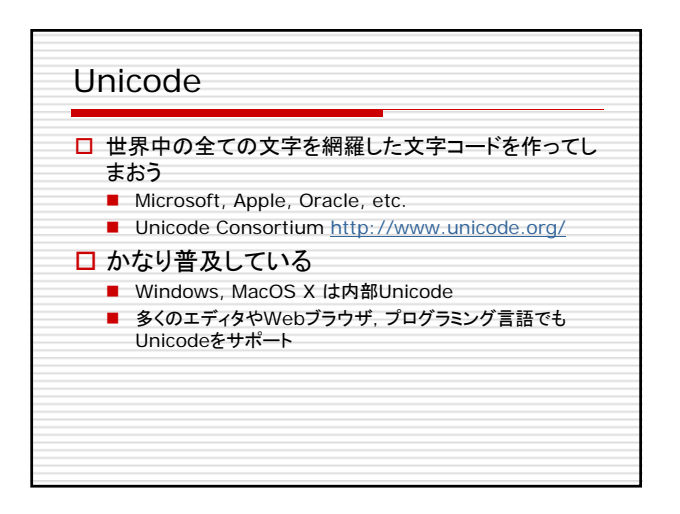

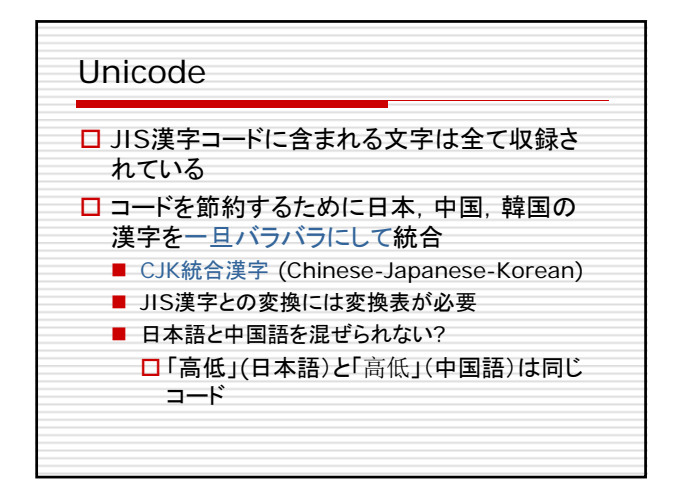

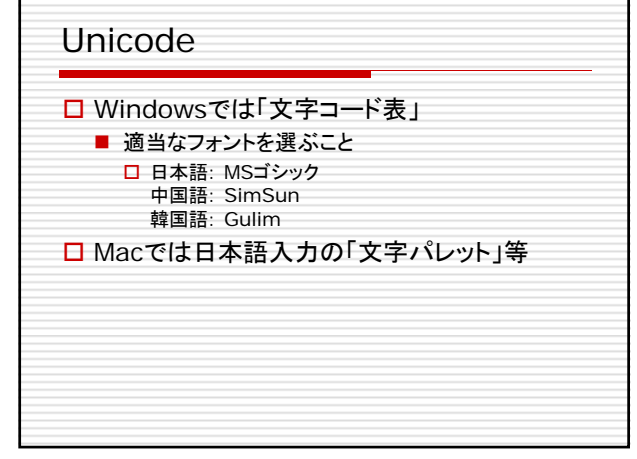

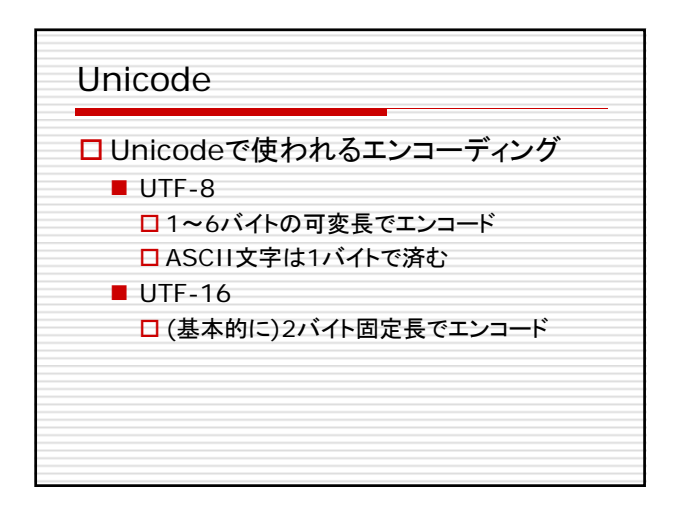

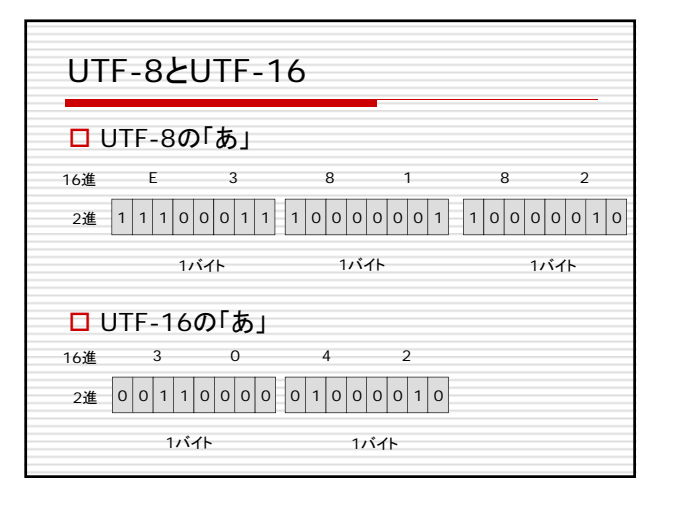

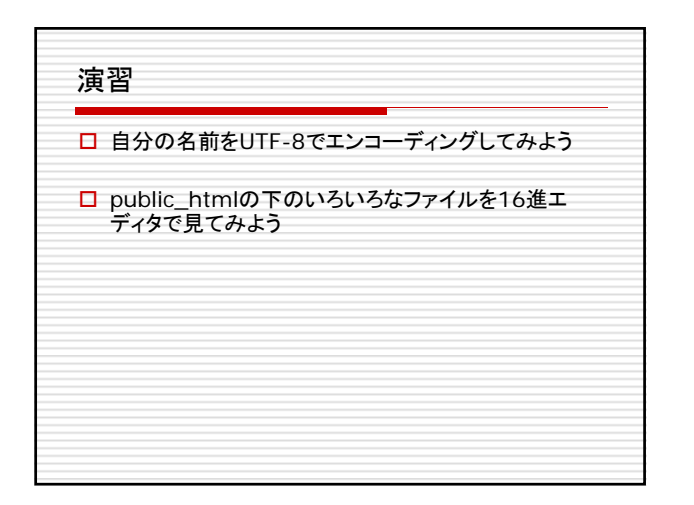

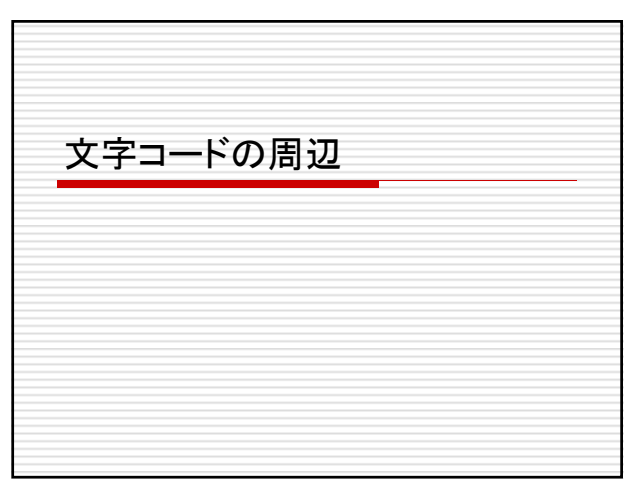

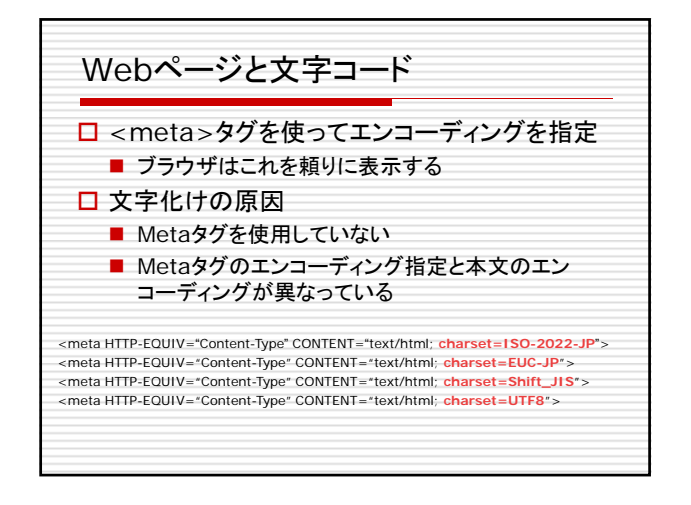

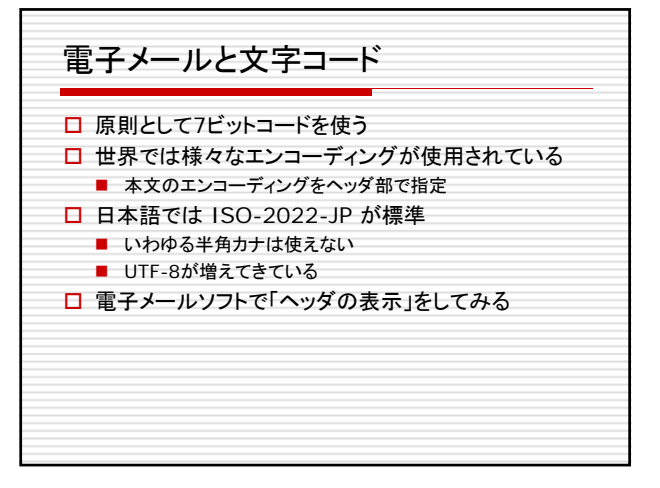